**S poznámkami**

## TwittAce & CQRS

**Twittace je specificky zaměřený klient pro Twitter.com**

Vašek Purchart, Karel Čemus

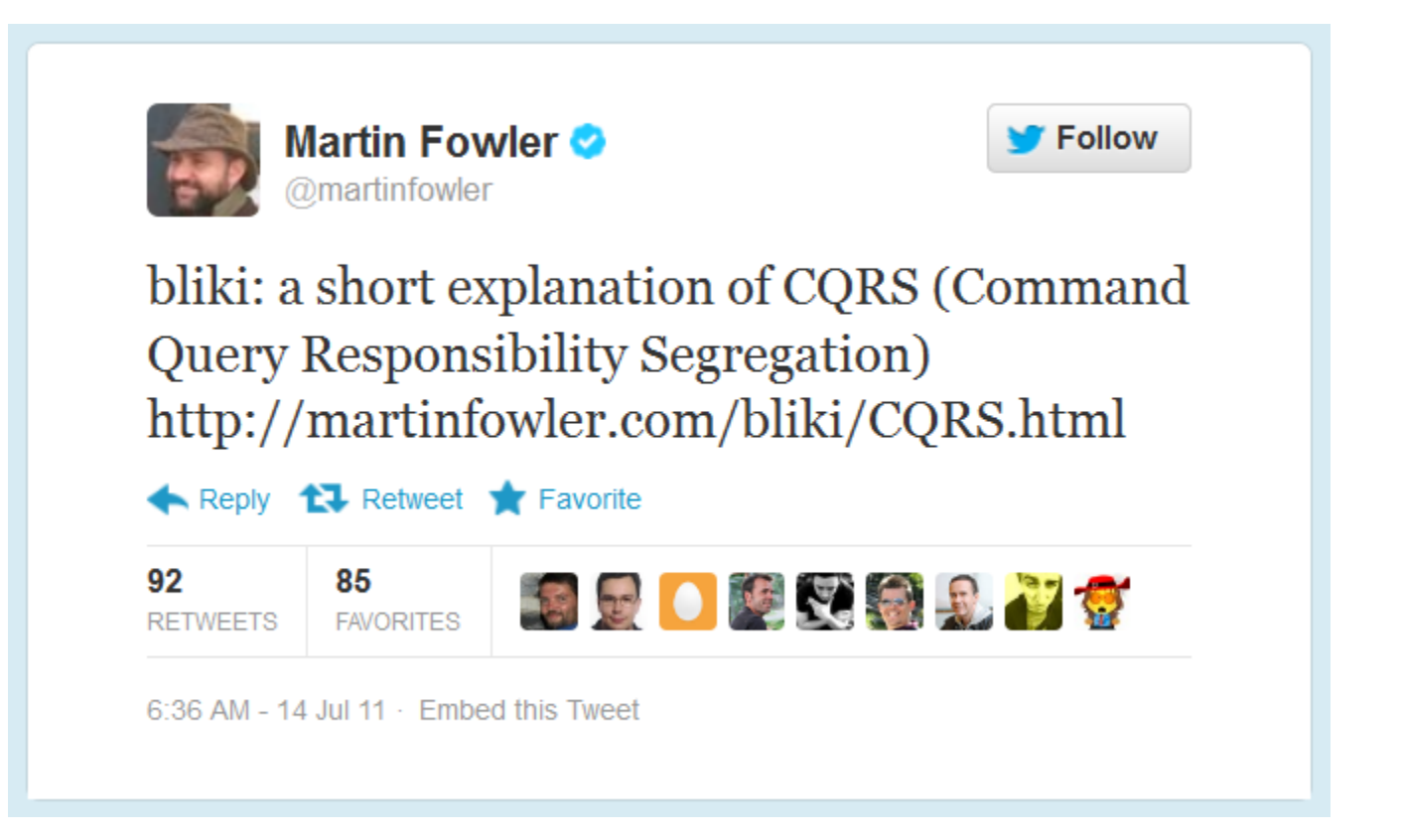

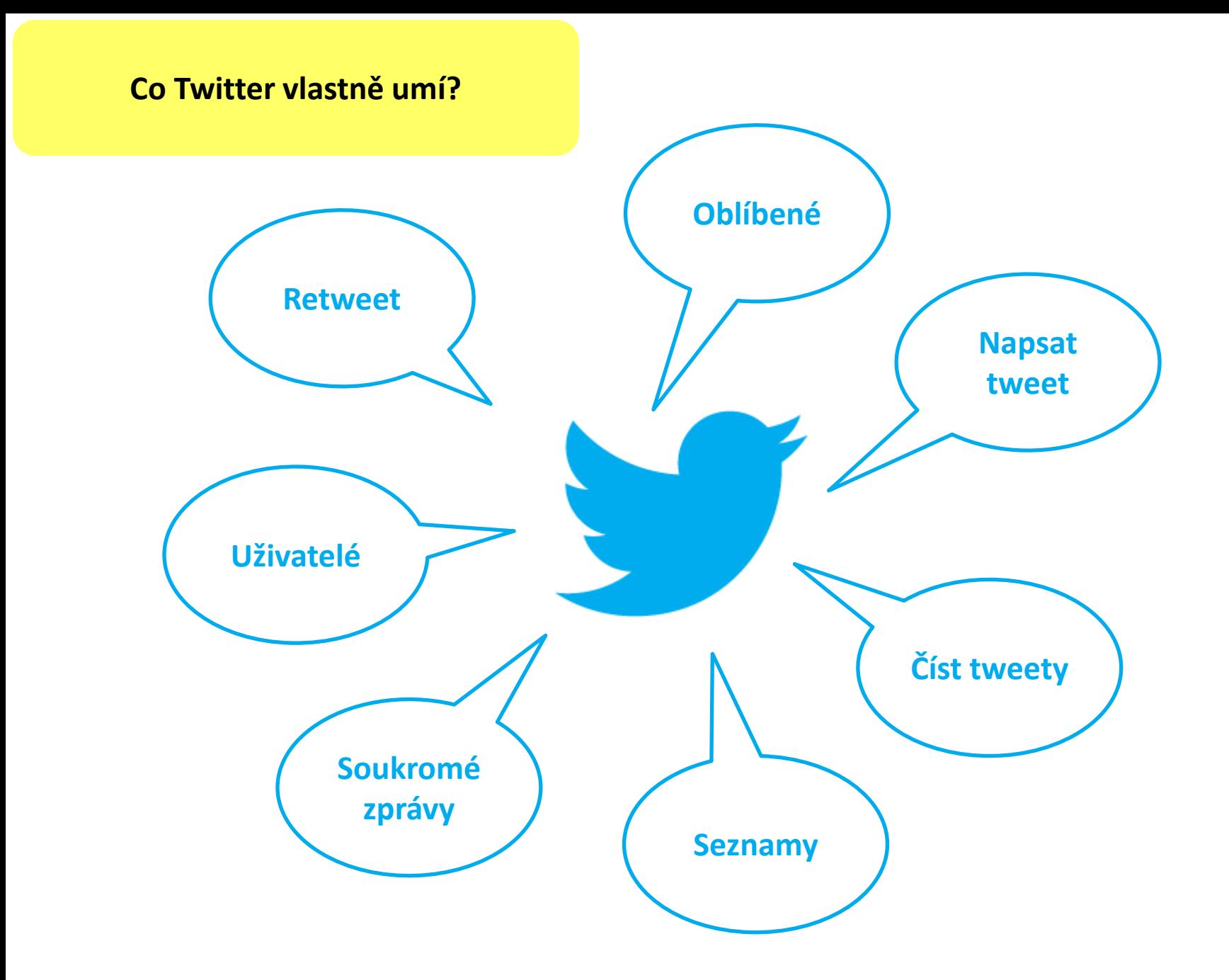

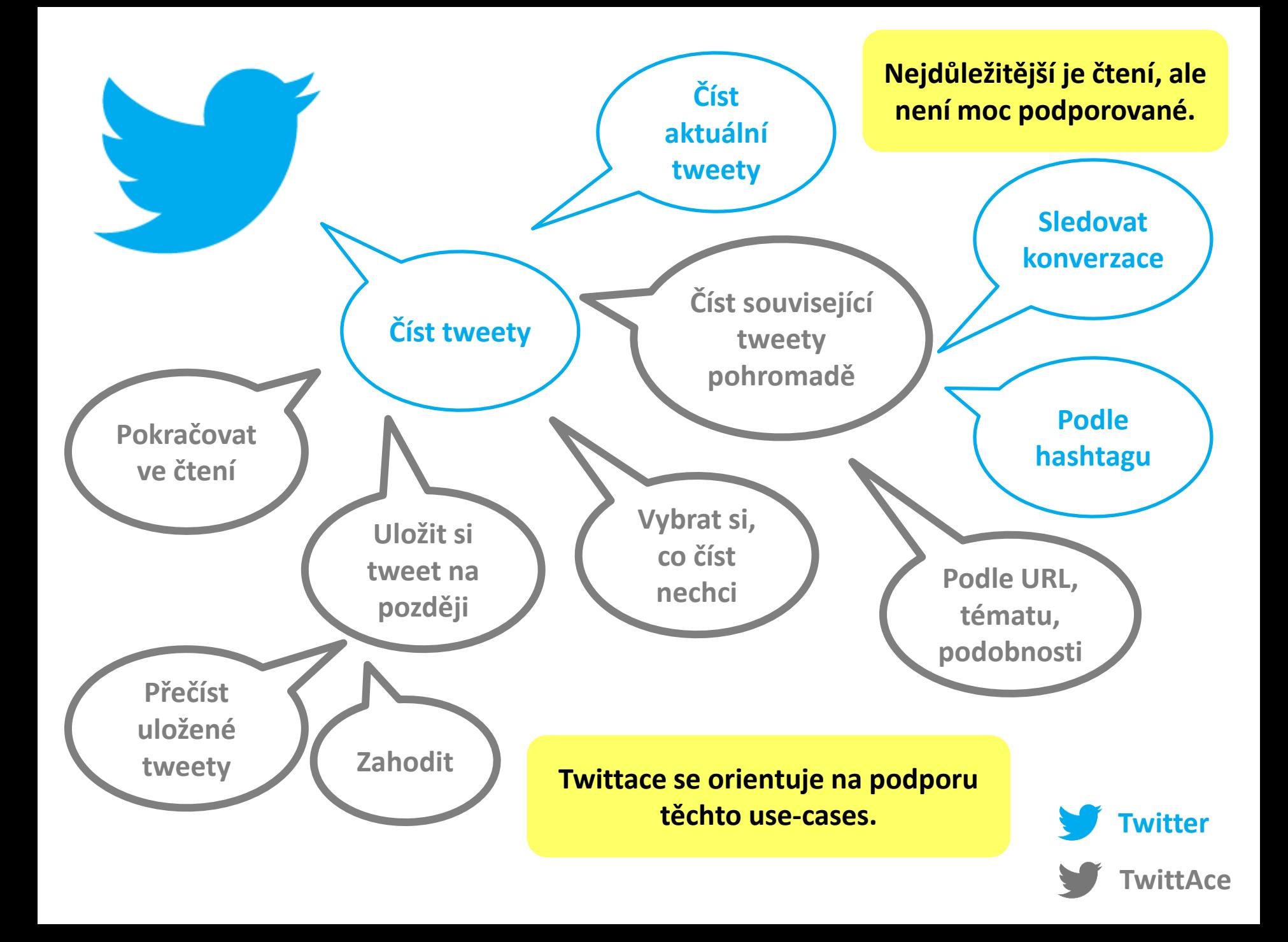

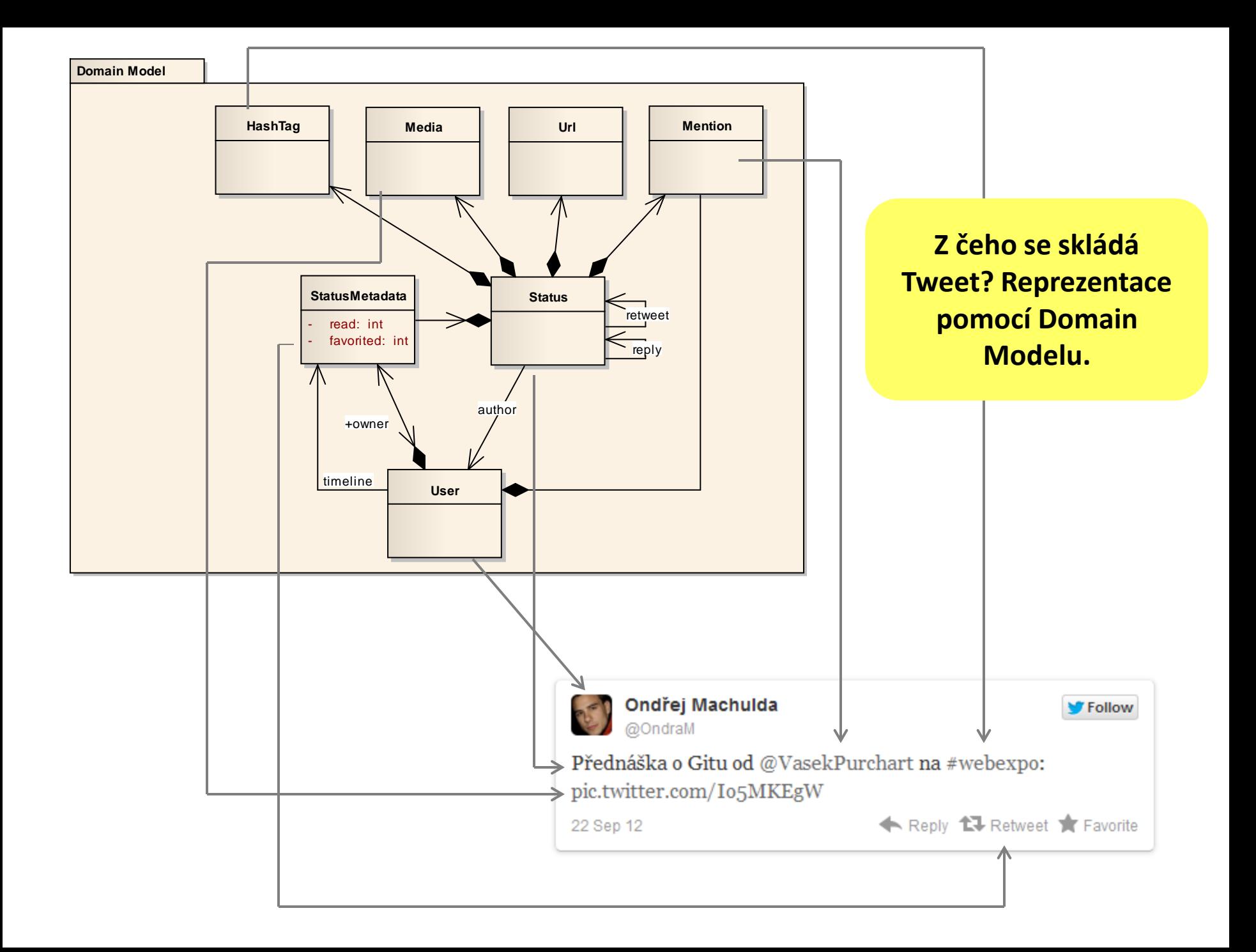

### CQRS

*"Command Query Responsibility Segragation"*

Kód

- Systematičnost
- Přehlednost
- Výkon
	- distribuovatelnost
	- škálovatelnost

**CQRS je obecně oddělení zápisu a čtení a to na jakékoliv úrovni.**

**Vlastně jde o formalizaci a systémové provedení denormalizace dat.**

UI

• Promise pattern

#### Business model

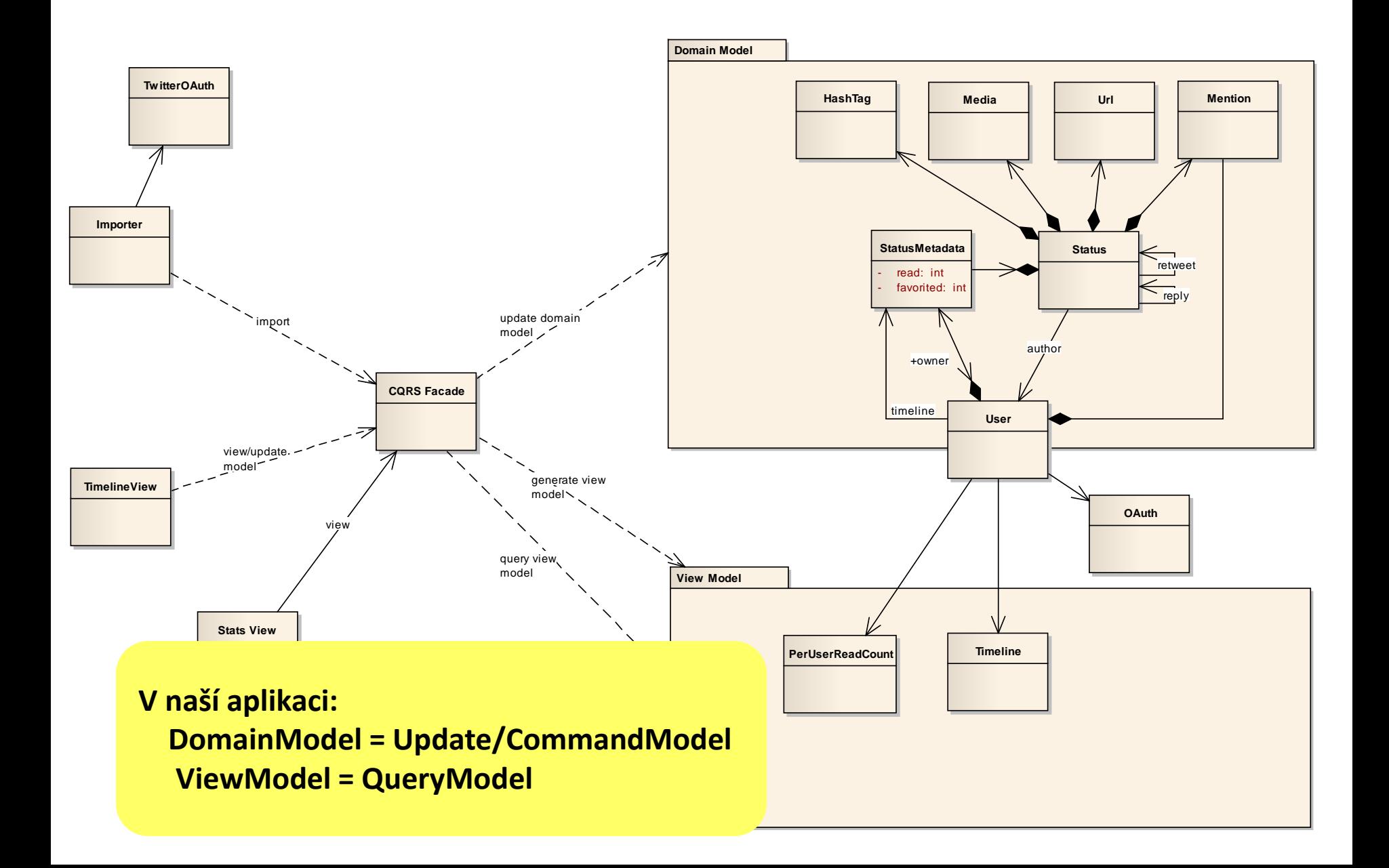

#### View Model

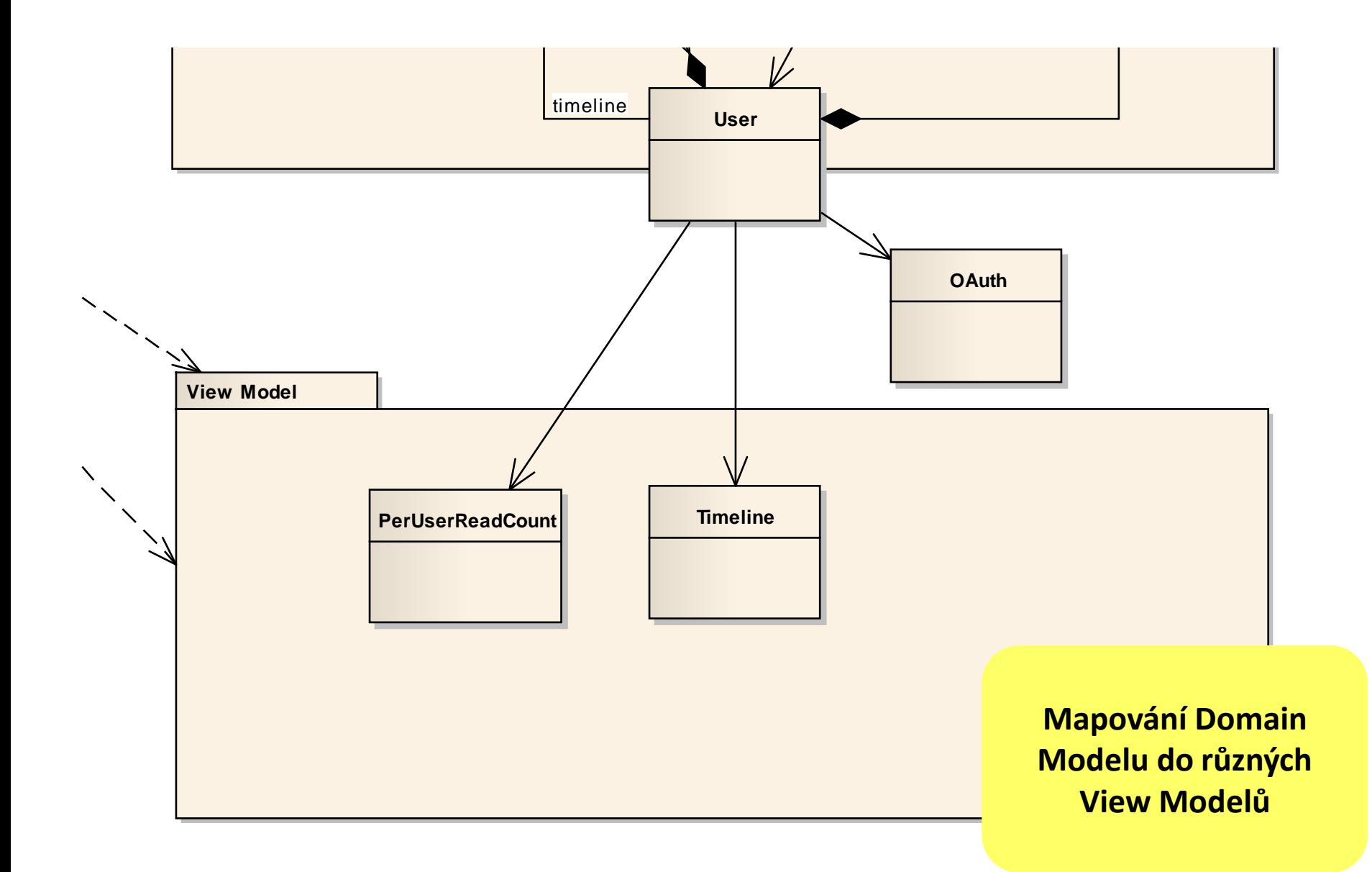

#### Domain model – Facade

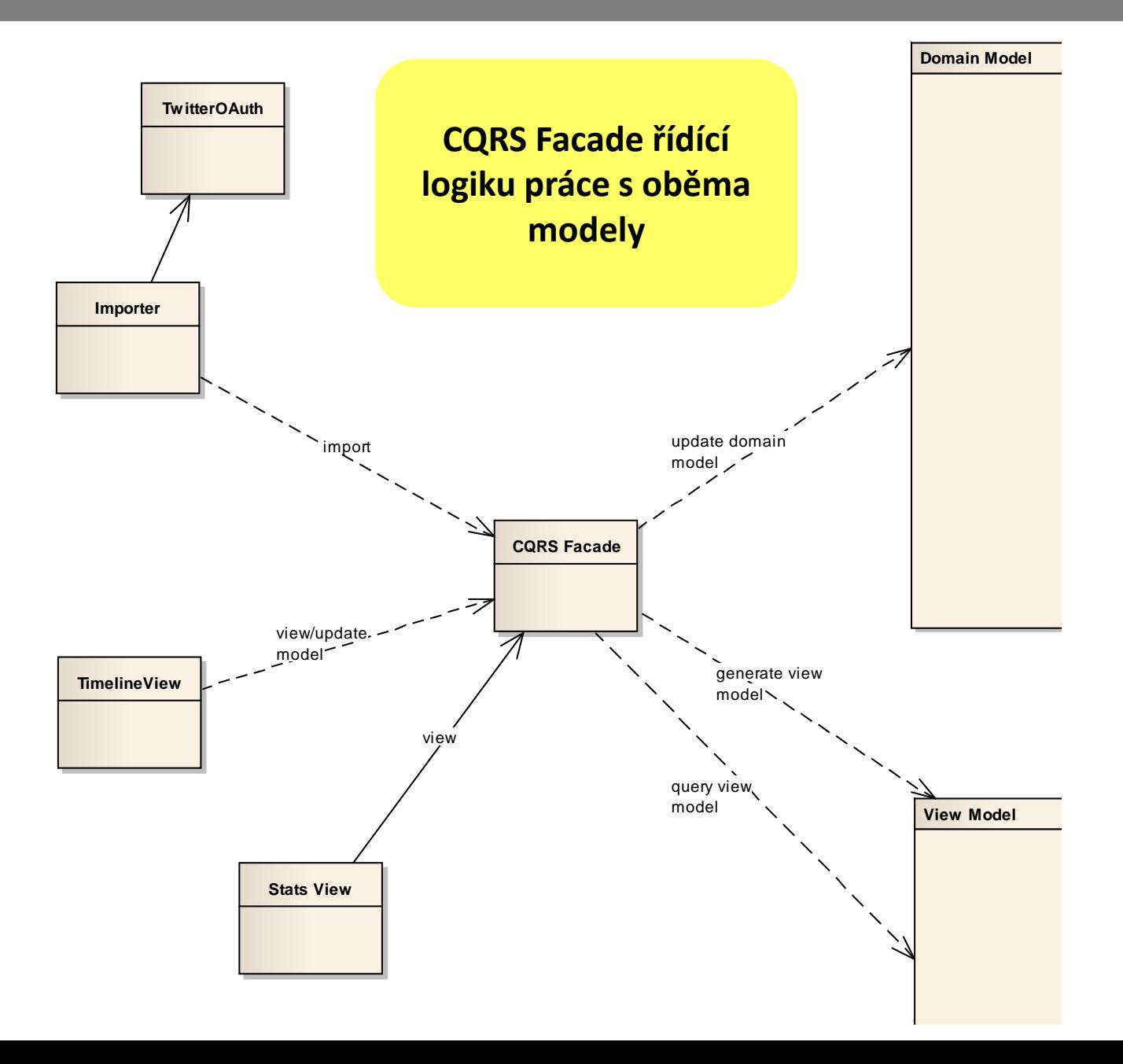

#### Zobraz tweety

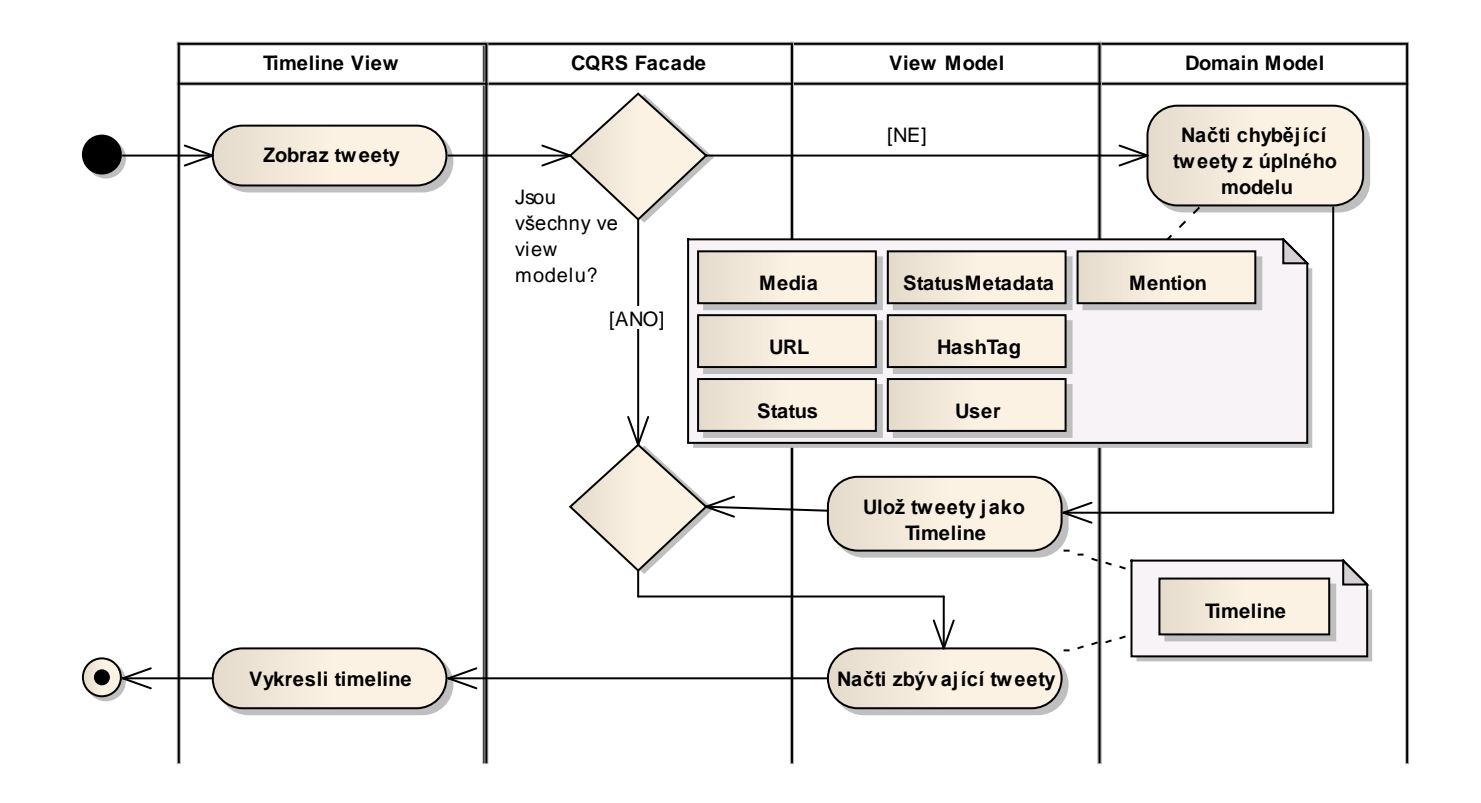

**Pokud není třeba nic upravovat pracuje se jen s Domain modelem. CQRS facade zajišťuje logiku ohledně vytváření/uchovávání ViewModelu.**

### Označ přečtený

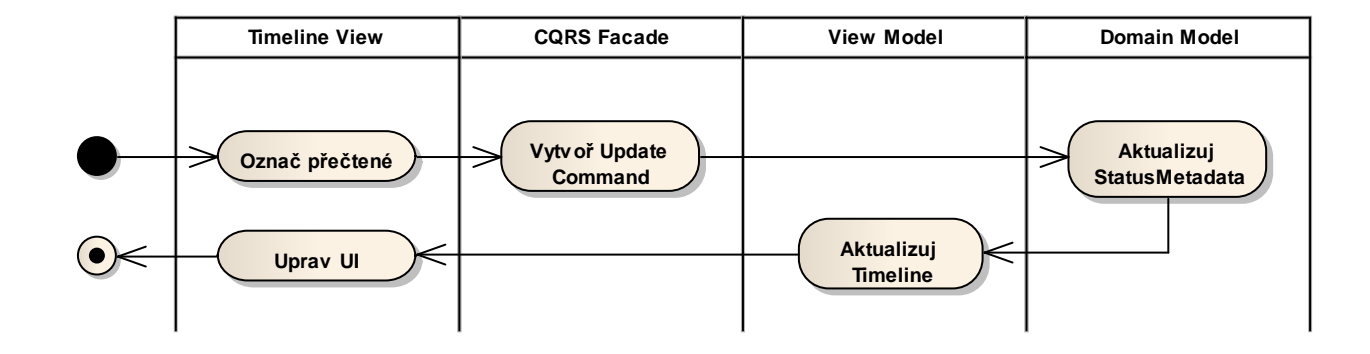

**Pracuje se s Domain Model i View Model, ale úpravy na sobě nemusí být závislé**

#### Import class diagram

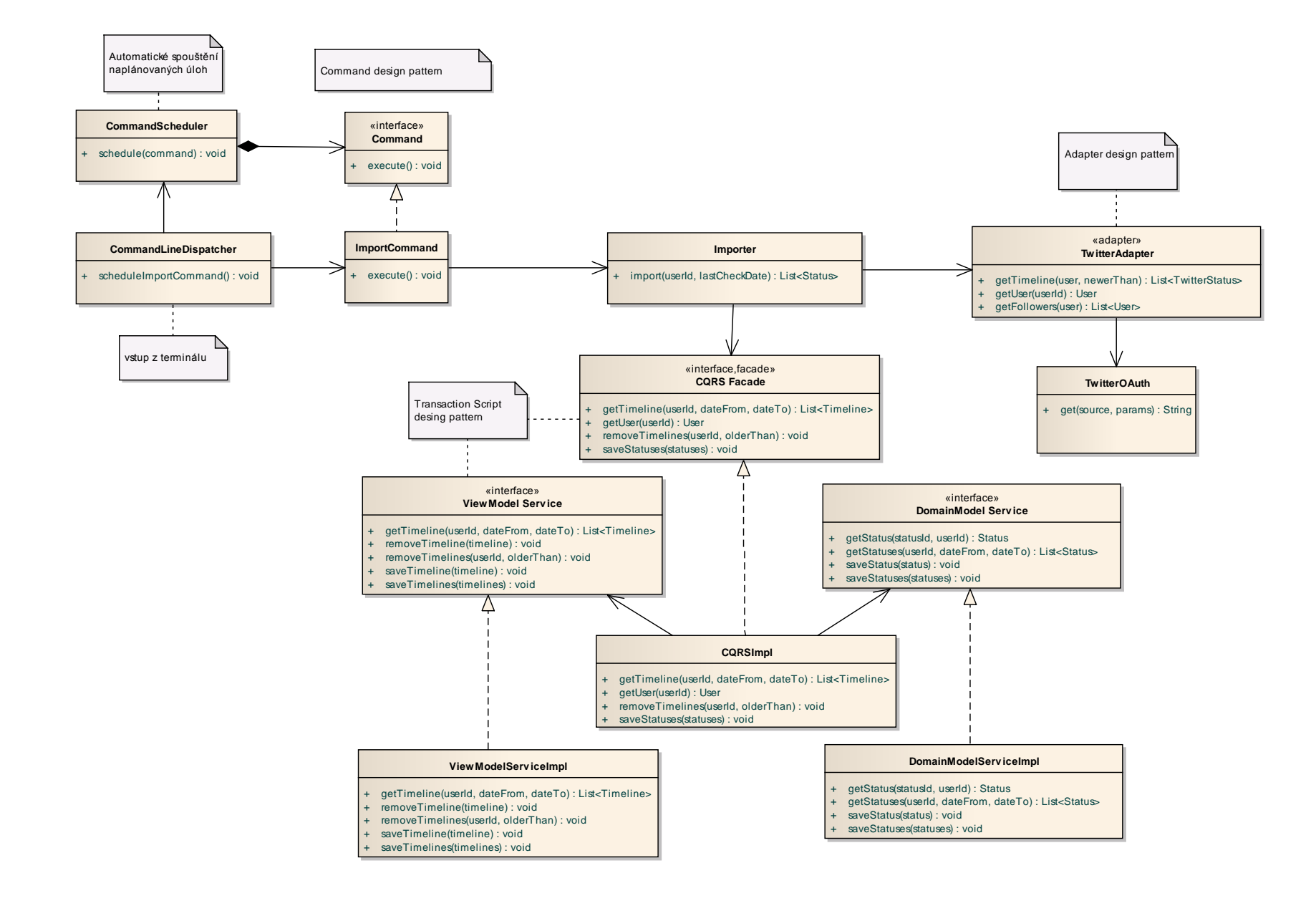

#### CLI, command

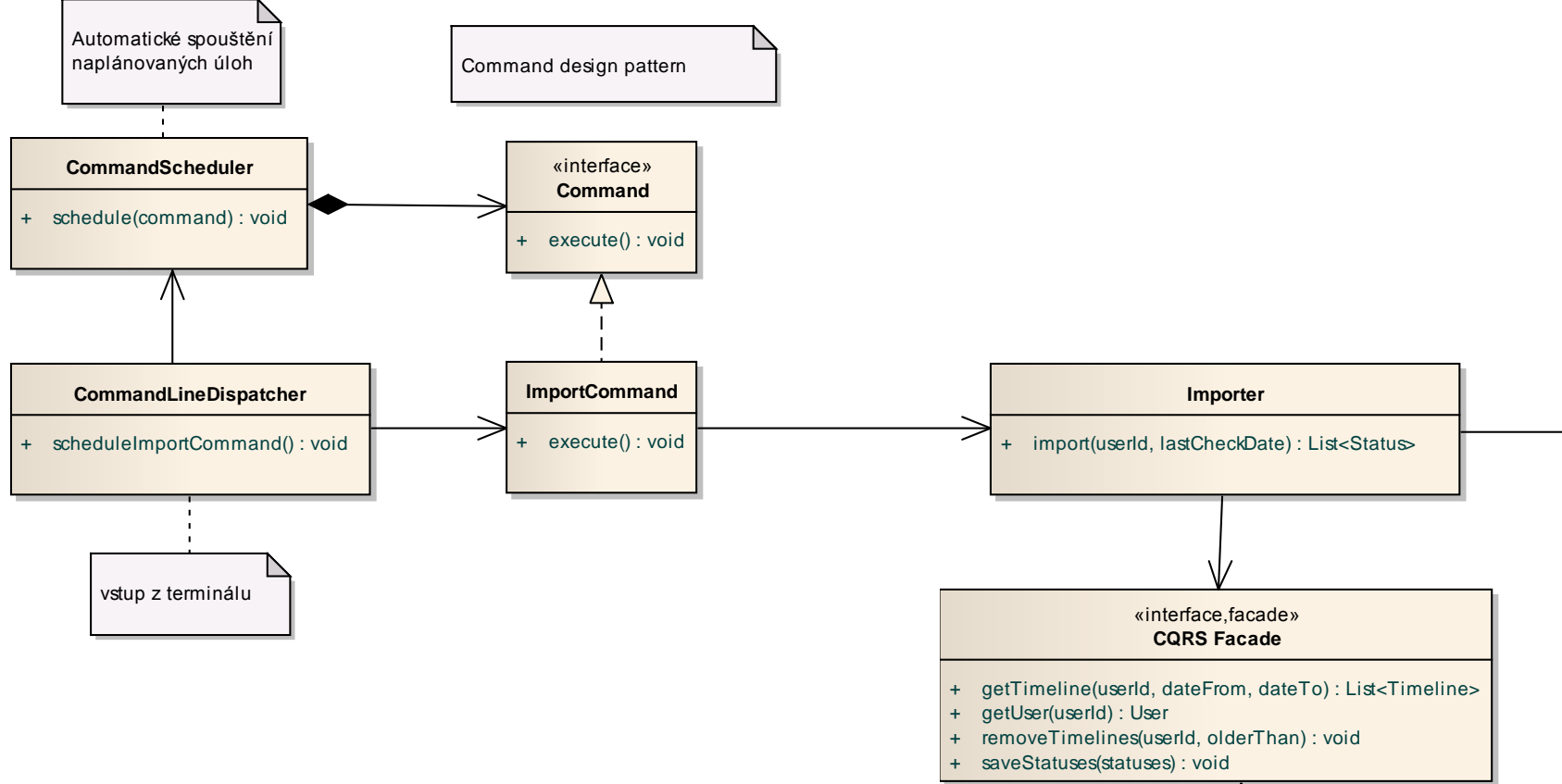

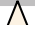

#### **Facade, transaction script**  $\rightarrow$  important  $\rightarrow$ + getTimeline(user, newerThan) : List<TwitterStatus>

 $\sim$  getUserId) : UserId(userId) : UserId(userId) : UserId(userId) : UserId(userId) : UserId(userId) : UserId(userId) : UserId(userId) : UserId(userId) : UserId(userId) : UserId(userId) : UserId(userId) : UserId(userId) :

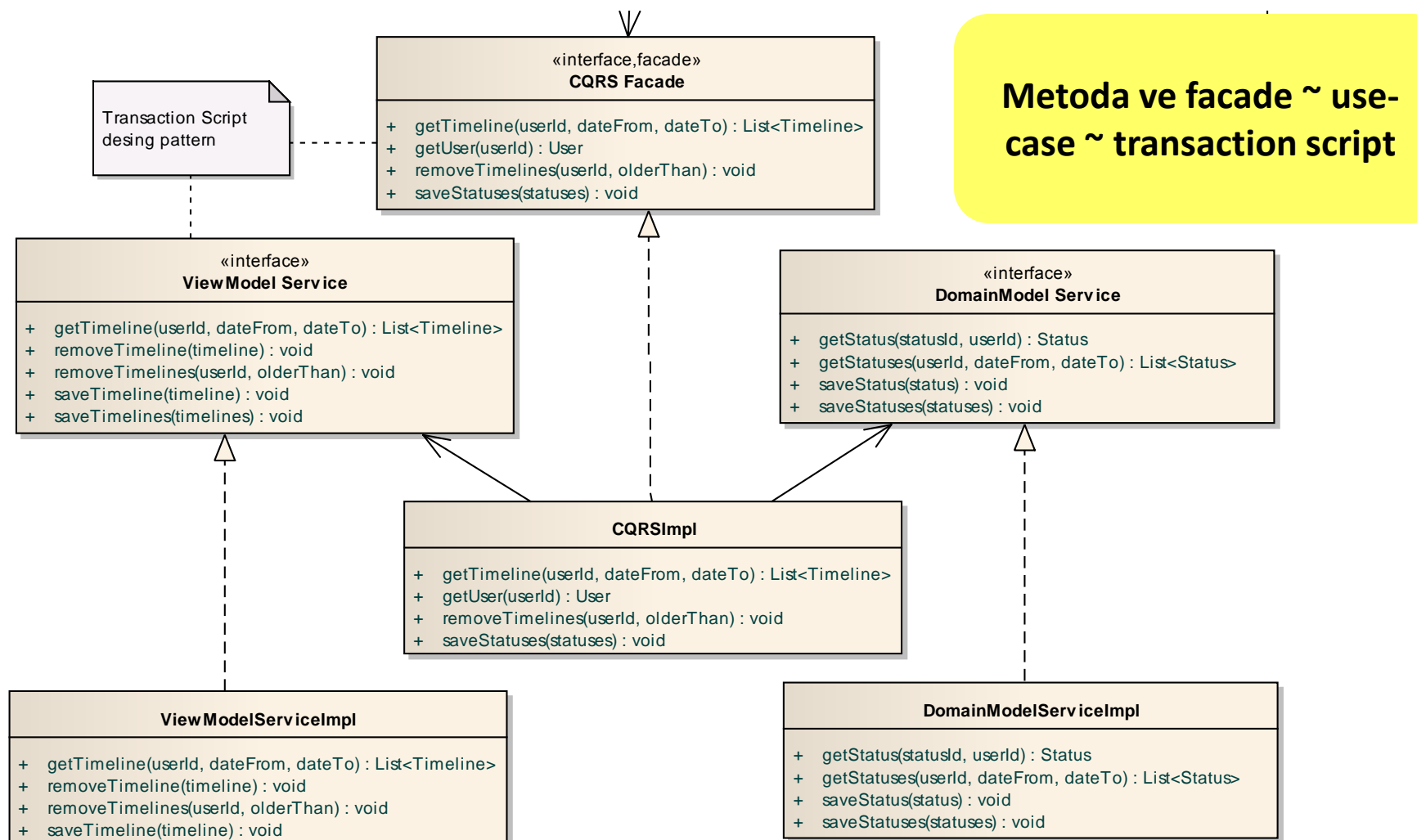

saveTimelines(timelines) : void

#### Twitter adapter

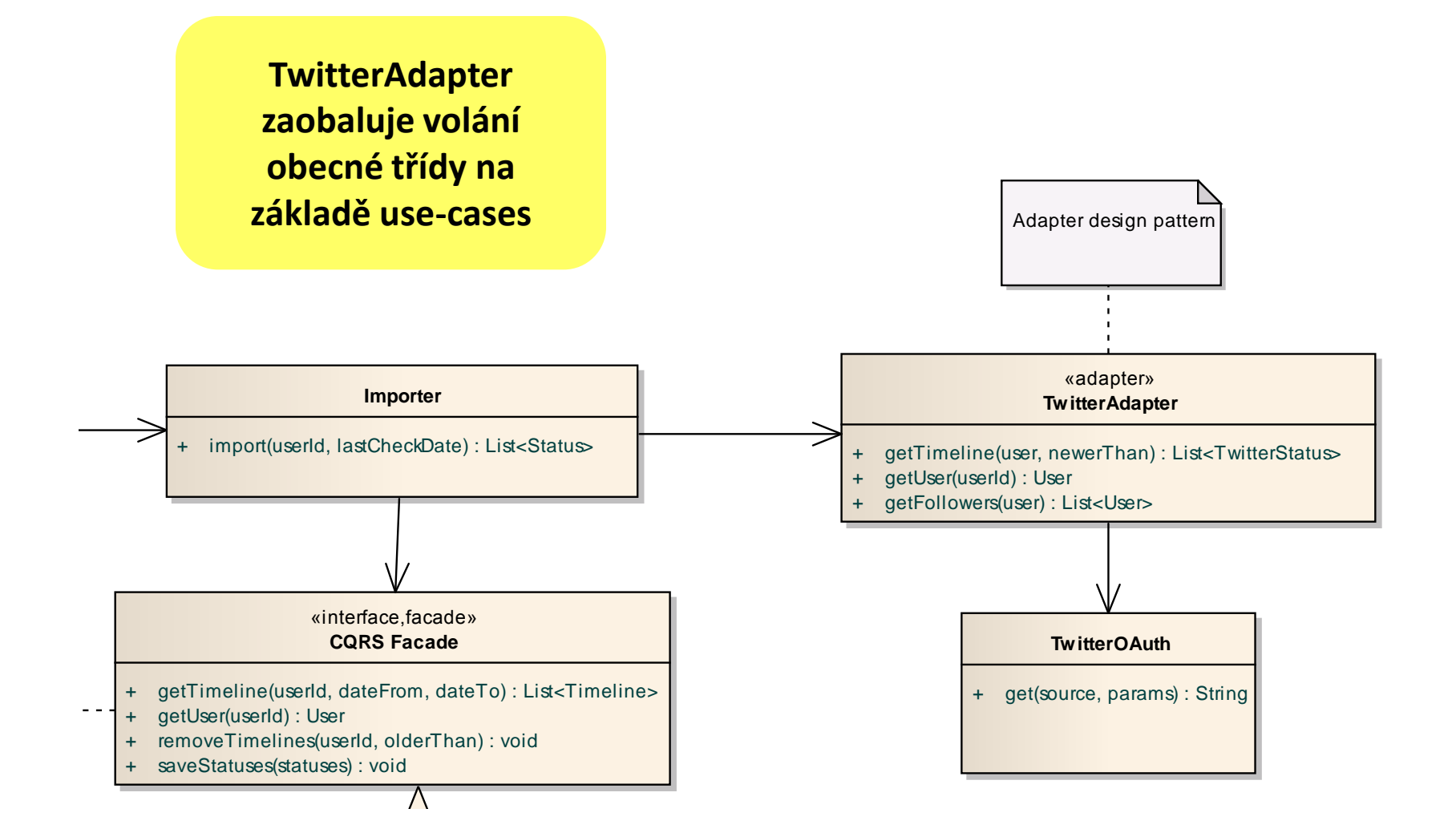

# Díky za pozornost

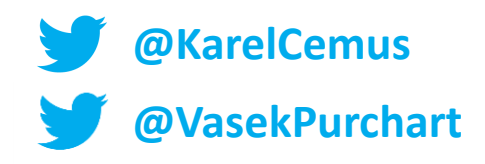